# EAATOAAPGTEENNOG

Региональный оргкомитет игры-конкурса «Русский медвежонок - языкознание для всех» благодарит

#### Исянгулову Оксану Александровну

за организацию и проведение Международной игры-конкурса «Русский медвежонок - языкознание для всех» в МАОУ «СОШ № 4» города Мегиона

2022 год

О.Н. Соколова

Председатель оргкомитета

TTPAAMOTRA

#### награждается Кравчук Снежана

победитель игры-конкурса «Русский медвежонок -**ЯЗЫКОЗНАНИЕ ДЛЯ ВСЕХ»** среди учащихся 8 классов образовательной организации

> **МАОУ «СОШ №4** г. Мегиона ХМАО-Югры

# TPAMOTA

награждается Мерзлякова Арина победитель игры-конкурса «Русский медвежонок языкознание для всех» среди учащихся 9 классов образовательной организации

> MAOY «COIII No4 г. Мегиона ХМАО-Югры

# TPAMOTA

награждается Гафарова Лидия победитель игры-конкурса «Русский медвежонок языкознание для всех» среди учащихся 11 классов образовательной организации

> MAOY «COIII Nº4 г. Мегиона ХМАО-Югры

## TPAMOTA

награждаєтся Камбулатова Залина победитель игры-конкурса «Русский медвежонок языкознание для всех» среди учащихся 7 классов образовательной организации

> МАОУ «СОШ №4 г. Мегиона ХМАО-Югры

#### награждается Напеев Алексей

IMPAYMOTRA

победитель игры-конкурса «Русский медвежонок языкознание для всех» среди учащихся 6 классов образовательной организации

> MAOY «COIII No4 г. Мегиона ХМАО-Югры

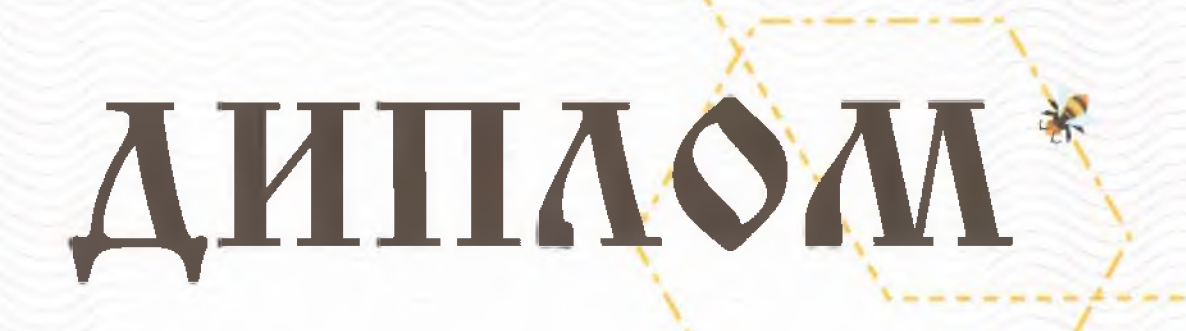

### Лалаянц Ярославу

за 2 место

в игре - конкурсе

«Русский медвежонок-языкознание для всех»

среди учащихся 5 классов образовательной организации MAOY «COIII Nº4» г. Мегиона ХМАО-Югры

международная игра-конкурс

<u> «РУССКИЙ МЕДВЕЖОНОК -</u> **ЯЗЫКОЗНАНИЕ ДЛЯ ВСЕХ »** 

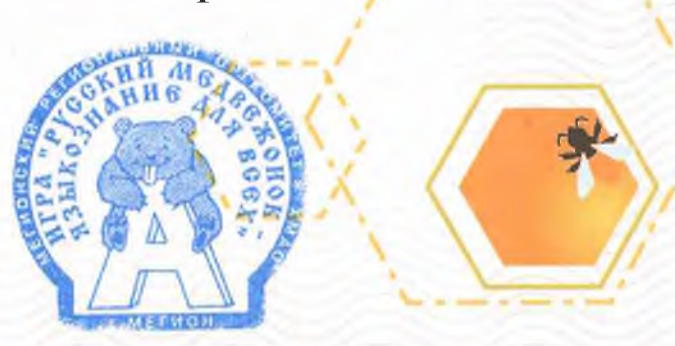

### Инажаевой Камилле

#### за 2 место

в игре - конкурсе

«Русский медвежонок-языкознание для всех»

среди учащихся 5 классов

образовательной организации

MAOY «COIII Nº4» г. Мегиона ХМАО-Югры

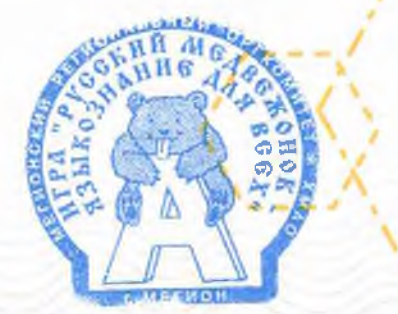

международная игра-конкурс

«РУССКИЙ МЕДВЕЖОНОК -**ЯЗЫКОЗНАНИЕ ДАЯ ВСЕХ »** 

### **AHIIAOM**

### Новиковой Екатерине

за 2 место среди учащихся 11 классов **MAOY «СОШ №4»г. Мегиона** XMAO-Югры 2022г победителю конкурса РУССКИЙ МЕДВЕЖОНОК -ЯЗЫКОЗНАНИЕ ДЛЯ ВСЕХ

#### Катрошенко Валерии

за 2 место среди учащихся 9 классов МАОУ «СОШ №4»г. Мегиона XMAO-Югры 2022г победителю конкурса РУССКИЙ МЕДВЕЖОНОК языкознание для всех

#### Мищенко Артему

за 2 место среди учащихся 9 классов МАОУ «СОШ №4»г. Мегиона XMAO-Югры 2022г победителю конкурса РУССКИЙ МЕДВЕЖОНОК языкознание для всех

### Камбулатову Замрату

за 2 место

среди учащихся 8 классов **MAOY «СОШ №4»г. Мегиона** XMAO-Югры 2022г победителю конкурса РУССКИЙ МЕДВЕЖОНОК языкознание для всех

Председатель ОЕГИОНАЛЬНОГО ООГКОМИТЕТА

### Ревуцкой Веронике

за 3 место

среди учащихся 8 классов МАОУ «СОШ №4»г. Мегиона XMAO-Югры 2022г победителю конкурса РУССКИЙ МЕДВЕЖОНОК языкознание для всех

#### Лукманову Максиму

за 2 место среди учащихся 7 классов **МАОУ «СОШ №4»г. Мегиона** XMAO-Югры 2022г победителю конкурса РУССКИЙ МЕДВЕЖОНОК языкознание для всех

#### Чернышовой Софии

за 3 место среди учащихся 7 классов **MAOY «СОШ №4»г. Мегиона** XMAO-Югры 2022г победителю конкурса РУССКИЙ МЕДВЕЖОНОК языкознание для всех

### **AHILAOM**

#### Пахомовой Валерии

за 2 место

среди учащихся 6 классов МАОУ «СОШ №4»г. Мегиона XMAO-Югры 2022г победителю конкурса РУССКИЙ МЕДВЕЖОНОК языкознание для всех

Председатель ОЕГНОНАЛЬНОГО ОРГКОМИТЕТА

#### Лопатюк Виктории

за 3 место

среди учащихся 6 классов **MAOV «СОШ №4»г. Мегиона** XMAO-Югры 2022г победителю конкурса РУССКИЙ МЕДВЕЖОНОК -

языкознание для всех

#### Низовой Анастасии

за 2 место

среди учащихся 11 классов **MAOV «СОШ №4»г. Мегиона** XMAO-Югры 2022г победителю конкурса РУССКИЙ МЕДВЕЖОНОК языкознание для всех

Председатель ОЕГНОНАЛЬНОГО ОРГКОМНТЕТА